## **สารบาญ**

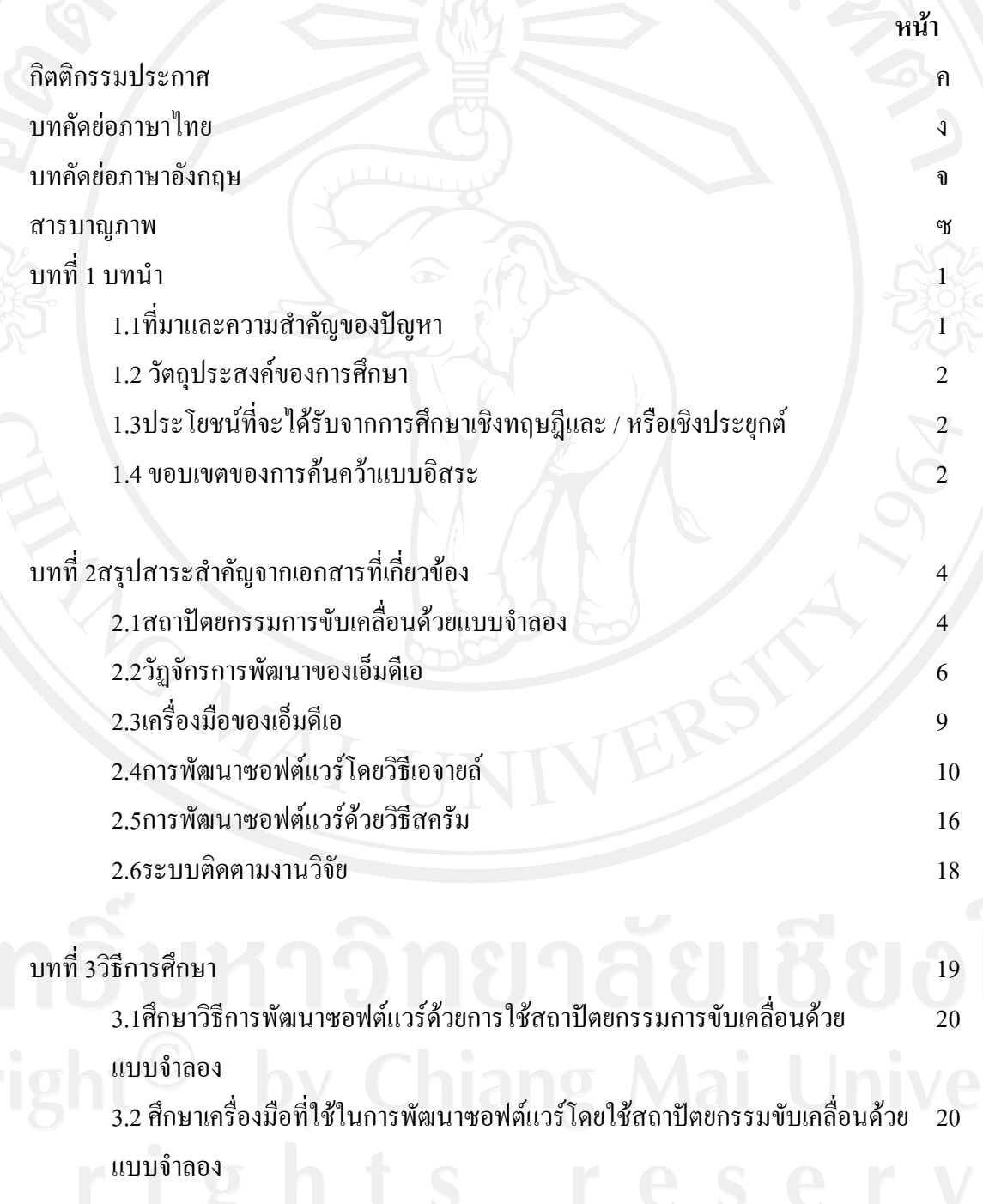

ฉ

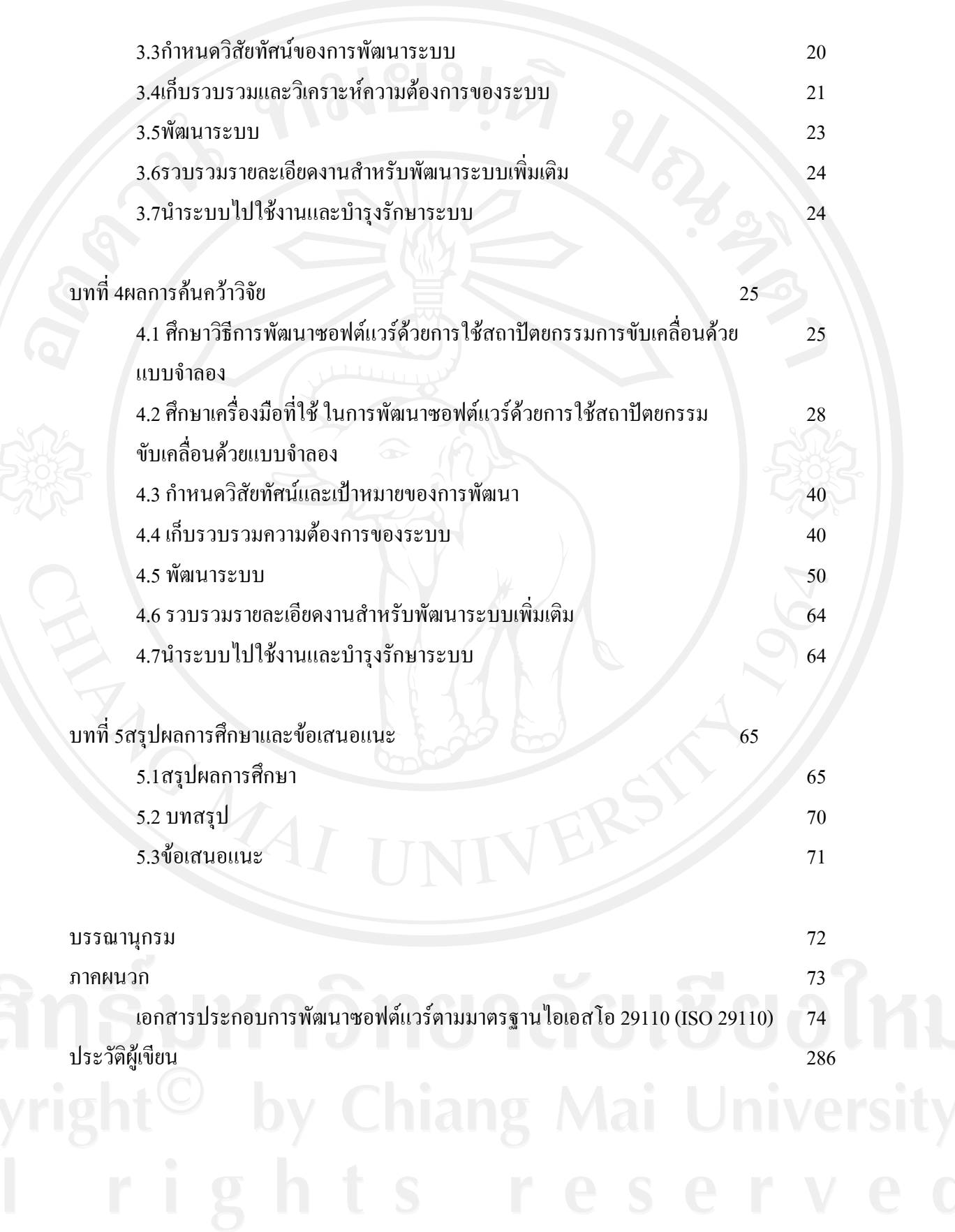

ช

## **สารบาญภาพ**

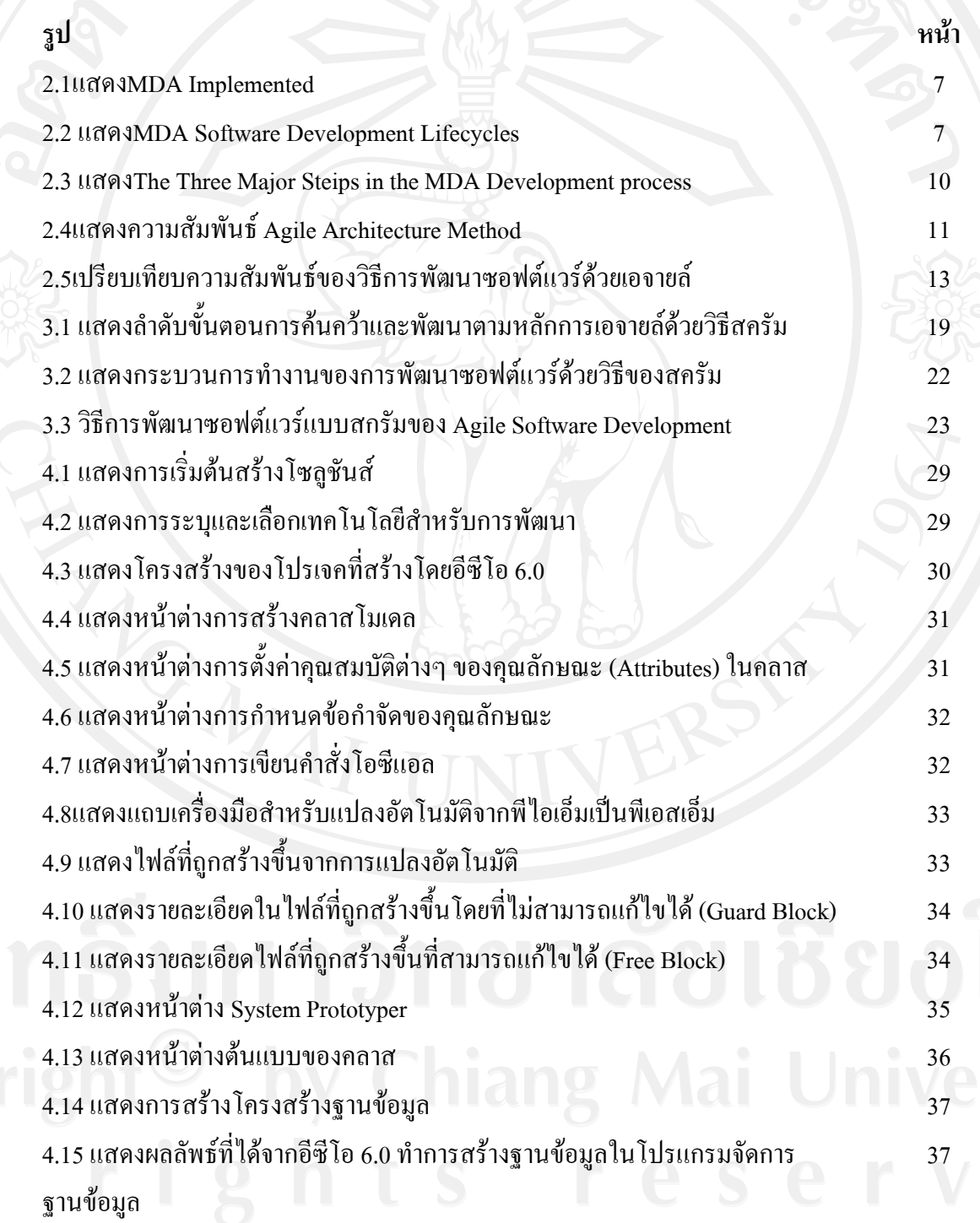

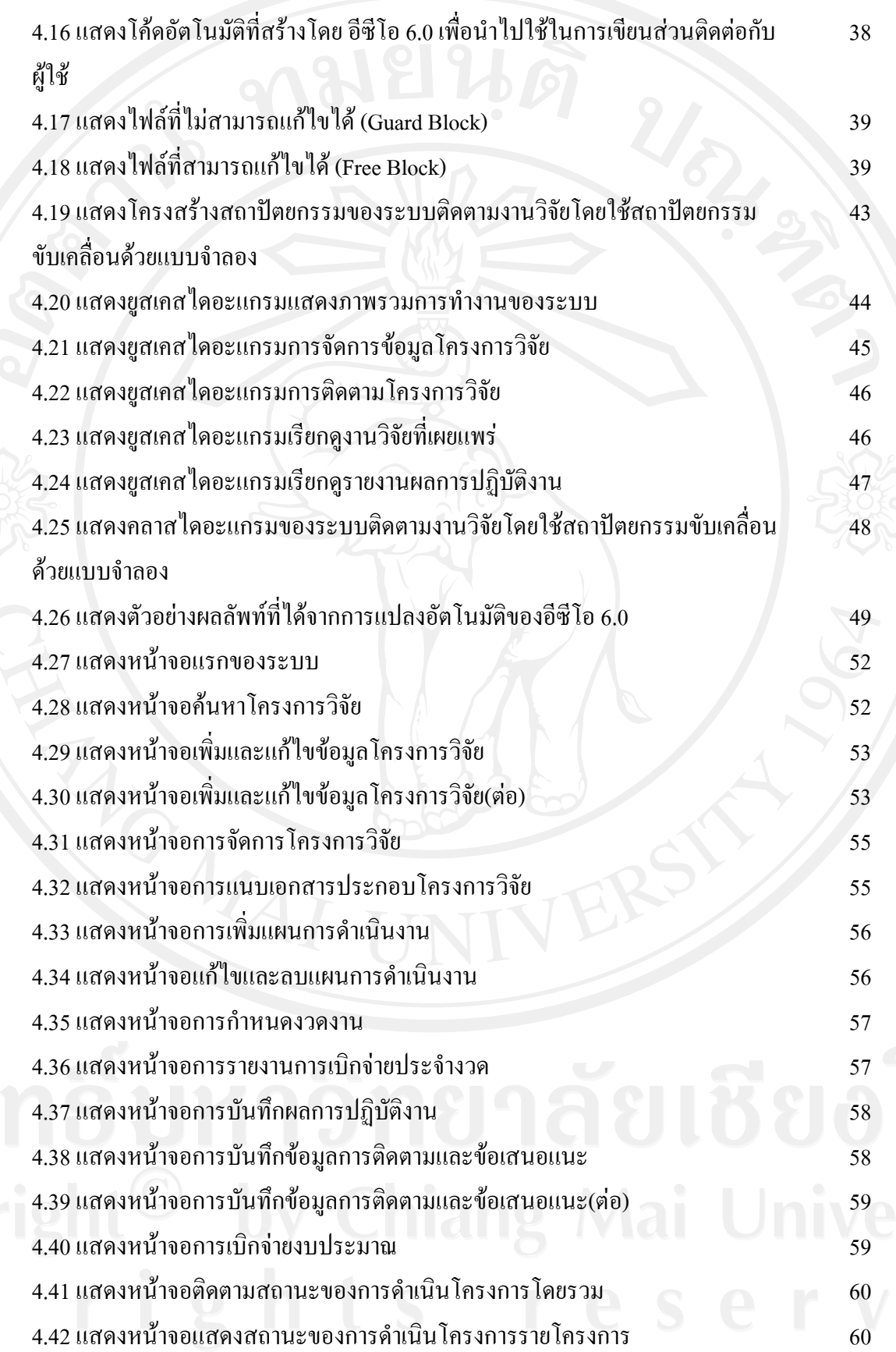

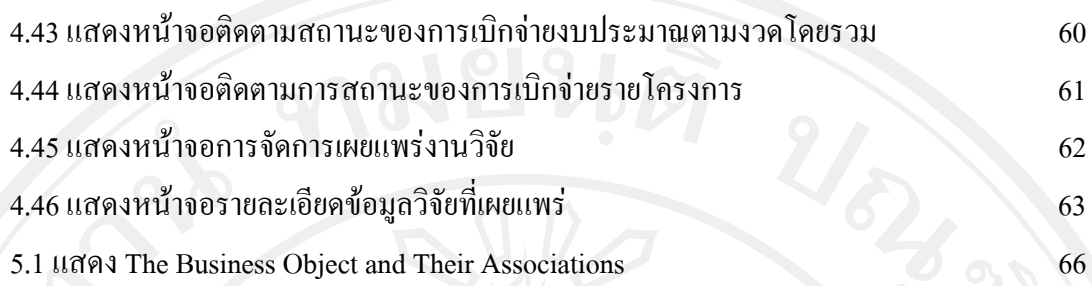